## CHAP N8 ACTIVITE N°2 : CALCULER DES PROBABILITES DANS DES TABLEAUX

Une classe de 4ème est constituée de 25 élèves.

Certains sont externes, d'autres sont demi-pensionnaires.

Le tableau ci-dessous donne la composition de la classe.

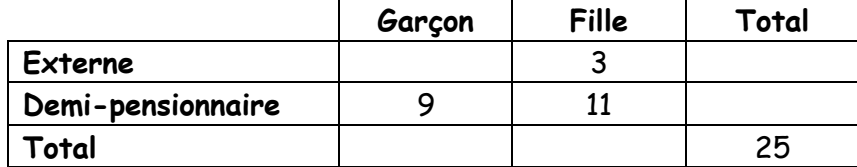

- **1.** Compléter le tableau.
- **2.** On choisit au hasard un élève de cette classe.
	- **a.** Quelle est la probabilité pour que cet élève soit une fille ?
	- **b.** Quelle est la probabilité pour que cet élève soit externe ?
	- **c.** Si on choisit un élève demi-pensionnaire, quelle est la probabilité pour que ce soit un garçon ?
	- **d.** Quelle est la probabilité pour que cet élève ne soit pas une fille externe ?